## **Госкорпорация «Росатом» ФЕДЕРАЛЬНОЕ ГОСУДАРСТВЕННОЕ УНИТАРНОЕ ПРЕДПРИЯТИЕ «РОССИЙСКИЙ ФЕДЕРАЛЬНЫЙ ЯДЕРНЫЙ ЦЕНТР – ВСЕРОССИЙСКИЙ НАУЧНО-ИССЛЕДОВАТЕЛЬСКИЙ ИНСТИТУТ ТЕХНИЧЕСКОЙ ФИЗИКИ ИМЕНИ АКАДЕМИКА Е.И. ЗАБАБАХИНА» («ФГУП «РФЯЦ-ВНИИТФ им. академ. Е.И. Забабахина»)**

# **КОММЕРЧЕСКОЕ ПРЕДЛОЖЕНИЕ НА ДЕФЕКТОСКОП УЛЬТРАЗВУКОВОЙ Р163-Л8**

Дефектоскоп Р163-Л8 (далее по тексту - дефектоскоп) представляет собой электронный блок, используемый совместно с персональным компьютером (ноутбуком), управляемым с помощью программы ПК.

Дефектоскоп предназначен для выявления дефектов типа нарушения сплошности и однородности материала полуфабрикатов, изделий, сварных и паяных соединений при УЗК с использованием пьезоэлектрических преобразователей, работающих на частотах от 1 до 25 МГц.

Дефектоскоп реализует методы отражения и прохождения УЗ волн. Программное обеспечение дефектоскопа позволяет анализировать параметры объемных, поверхностных и нормальных (Лэмба) УЗ волн.

Дефектоскоп используют при ручном УЗК и в составе автоматизированных систем УЗК.

Дефектоскоп эксплуатируют в условиях, приведенных в таблице 1.

Таблица 1 – Условия эксплуатации

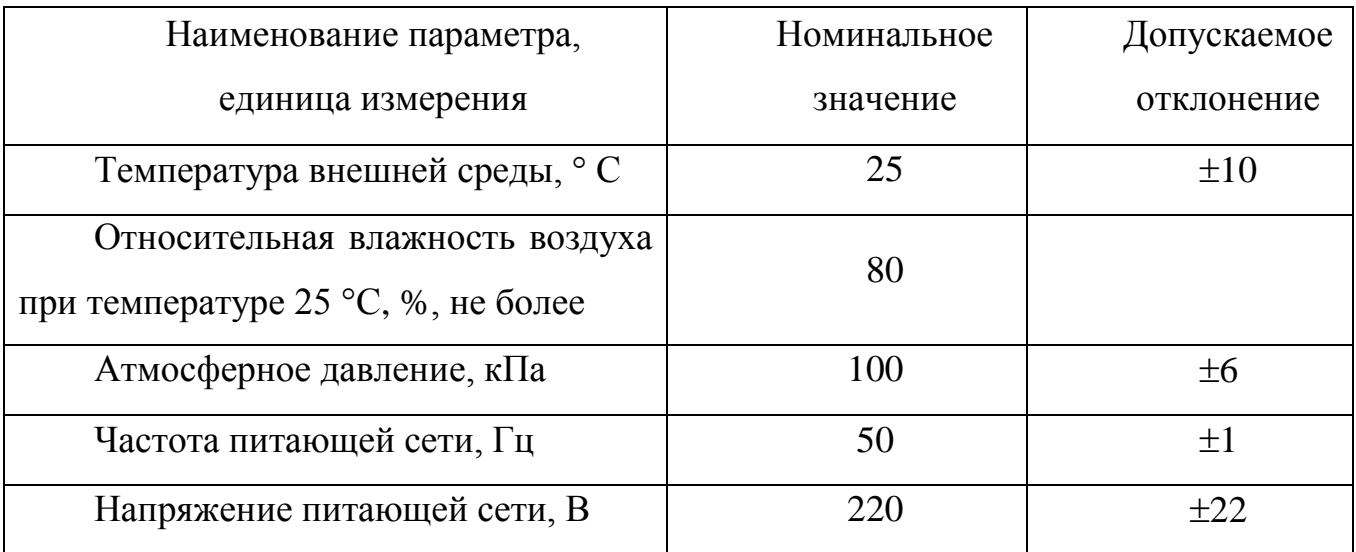

Основные параметры и метрологические характеристики дефектоскопа приведены в таблице 2.

Таблица 2 – Основные параметры и метрологические характеристики

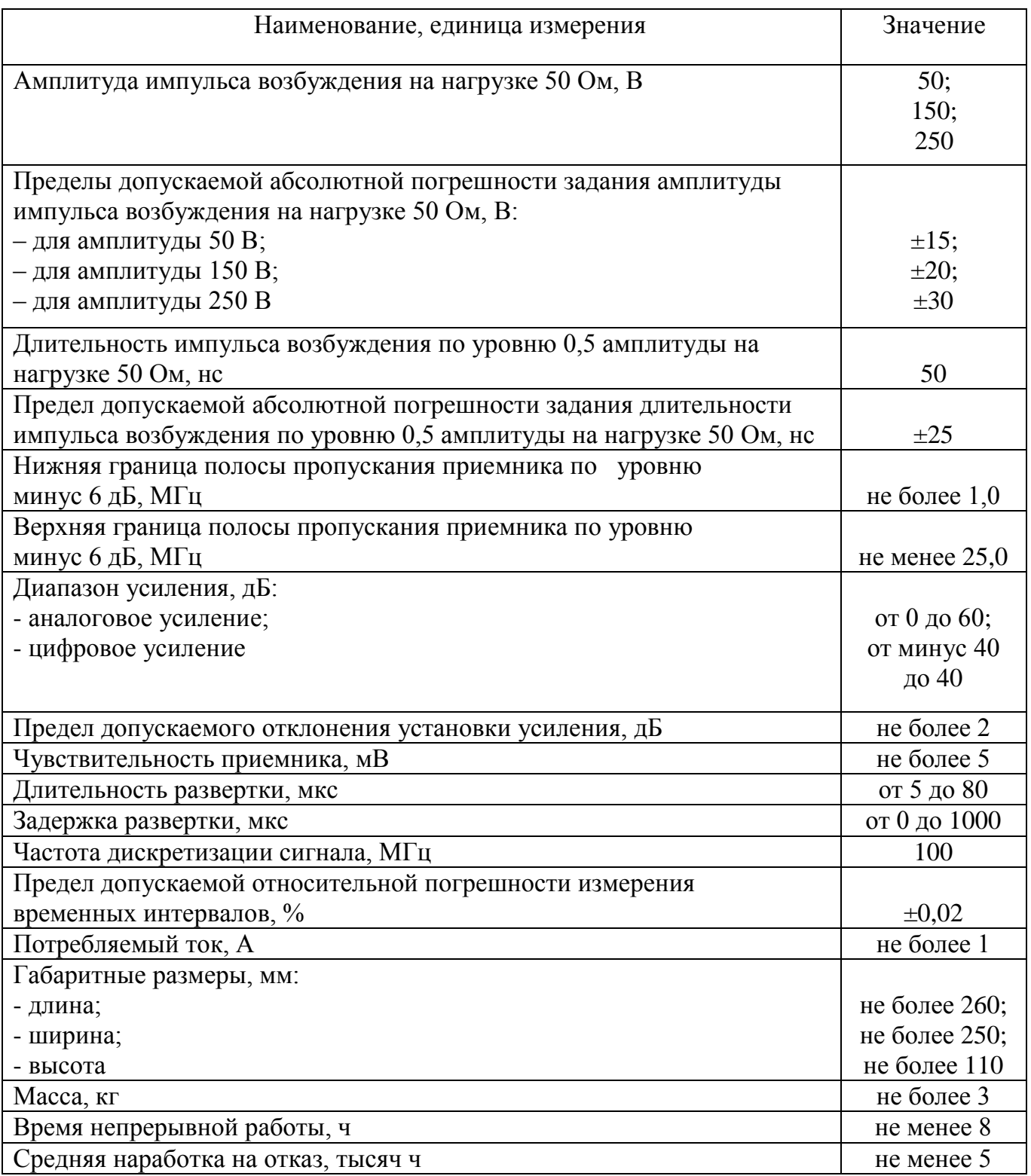

Параметры обработки и вывода ультразвуковых сигналов приведены в таблице 3; характеристики внешних подключаемых устройств – в таблице 4.

Таблица 3 – Параметры обработки и вывода сигнала

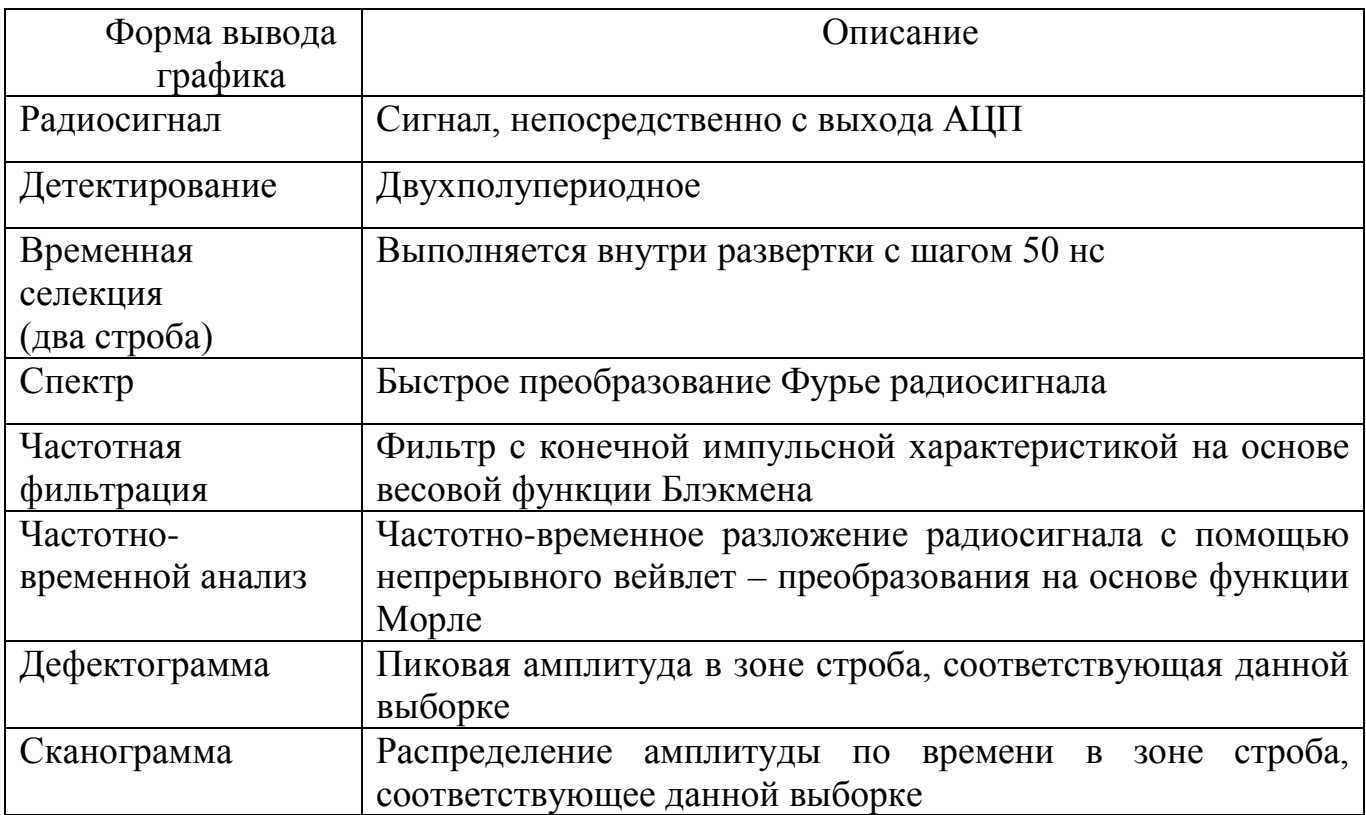

# Таблица 4 – Характеристики внешних подключаемых устройств

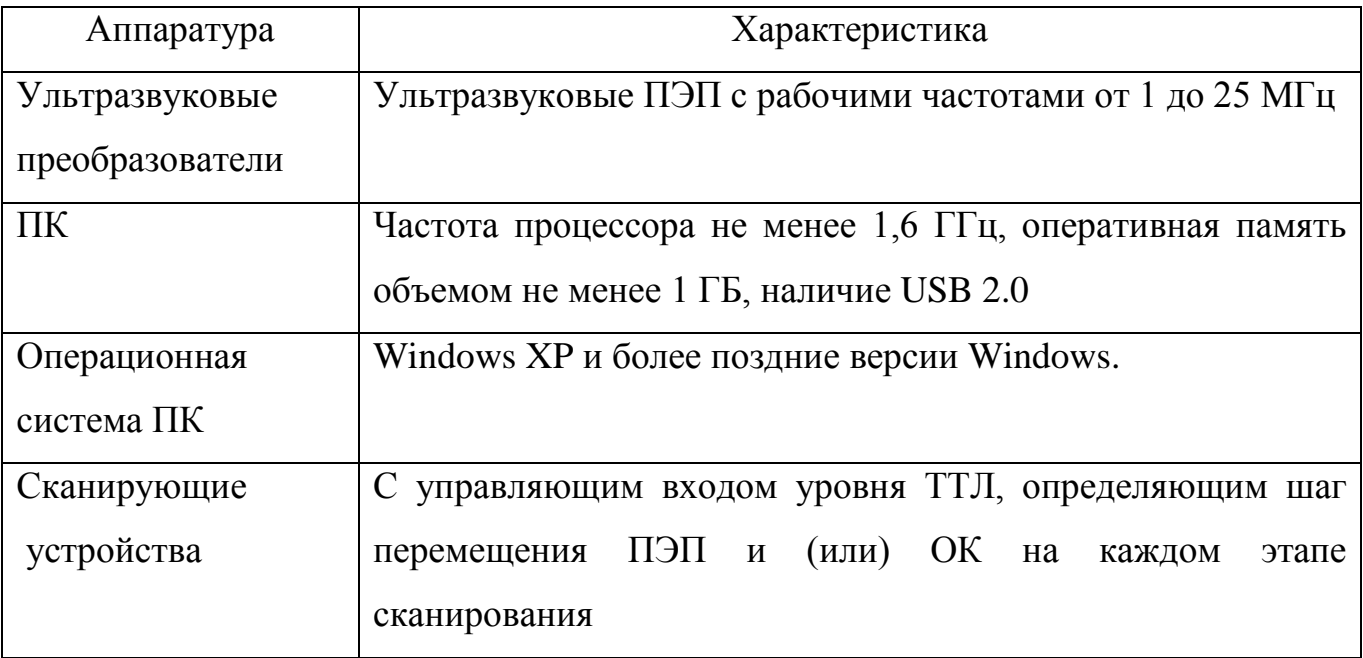

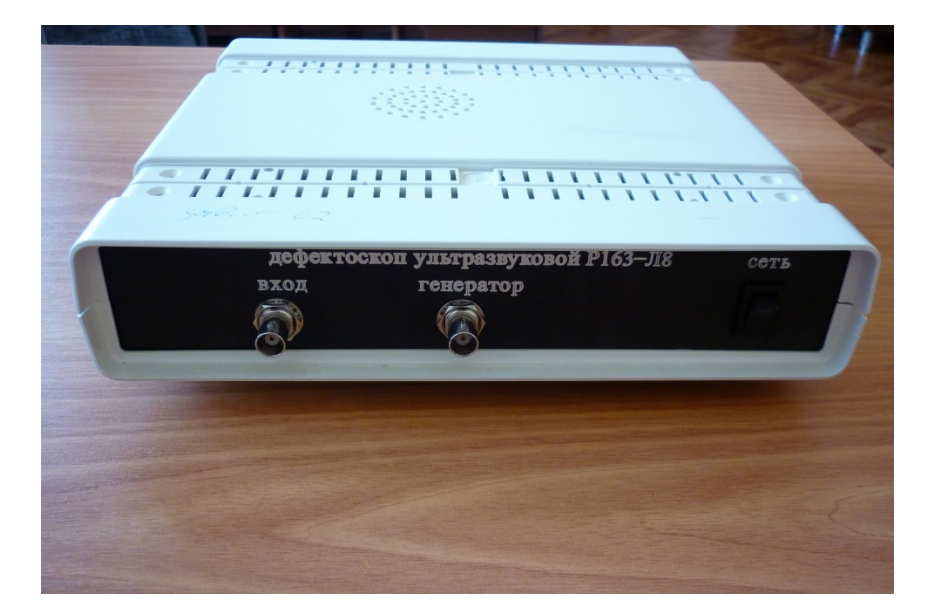

**Рисунок 1 – Передняя панель дефектоскопа**

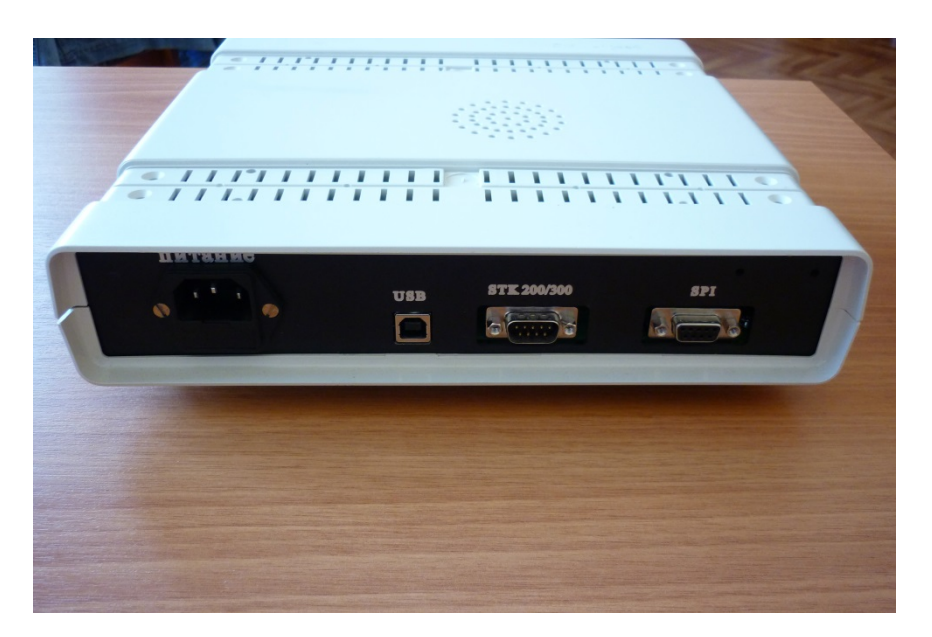

**Рисунок 2 – Задняя панель дефектоскопа**

| 1 жд Дефектоскоп Р163-Л8 (инициализация)                                                                                                    |                                                                                                    |                                                                                                    |                                                                                                    |
|----------------------------------------------------------------------------------------------------|----------------------------------------------------------------------------------------------------|----------------------------------------------------------------------------------------------------|----------------------------------------------------------------------------------------------------|
| Сохранить Открыть Вид                                                                                                    |                                                                                                    |                                                                                                    |                                                                                                    |
| Развертка-<br>-Генератор-<br>-Строб 1<br>Длительн, но<br>Задержка, но<br>Задержка, мкс<br>$\mathbf v$<br>$\vert \cdot \vert$<br>150<br>150.<br>$\vert \cdot \vert$<br>١n<br>Длительн, но<br>Амплитчда, В<br>Длительн, мкс<br>$\vert \cdot \vert$<br>$\vert \cdot \vert$<br>150<br>250<br> 20<br>$\overline{\phantom{a}}$ | -Строб 2-<br>-Усилен, дБ—г<br>−Фильтр—<br>BY. MFu<br>Аналог, дБ<br>Задержка, но<br>$\overline{\phantom{a}}$<br>$ 0,0\rangle$<br>$ \cdot $<br> 50<br>50<br>$\vert \cdot \vert$<br>HY. MFu<br>Цифров, дБ<br>Длительн. но<br>$\overline{\phantom{a}}$<br>$\vert \cdot \vert$<br>$\blacktriangledown$<br>10.0<br>150 | -ЧВ селекция-<br>-Сканир-<br>Tmin. нс<br>Fmin. KFu<br>Выборки<br>$\overline{\phantom{a}}$<br>$\vert \cdot \vert$<br>$\vert \cdot \vert$<br>2500<br>1000<br> 50<br>Tmax. нс<br>Fmax. кГц<br>Вых. имп.<br>$\overline{\phantom{a}}$<br>$\blacktriangledown$<br>$ 49040 \rangle$<br> 150 | Маркеры, но РЕЖИМ.<br>$\overline{\phantom{a}}$<br>√ Цифровая фильтрация<br>100.<br>Демо режим<br>√ Непрерывный режим<br>Шумоподавление<br>Вейвлет-разложение<br>Отбрак, мВ<br>$\overline{\phantom{a}}$<br>500<br>CTAPT<br>СБРОС ВЫХОД |

**Рисунок 3 – Интерфейс оператора**

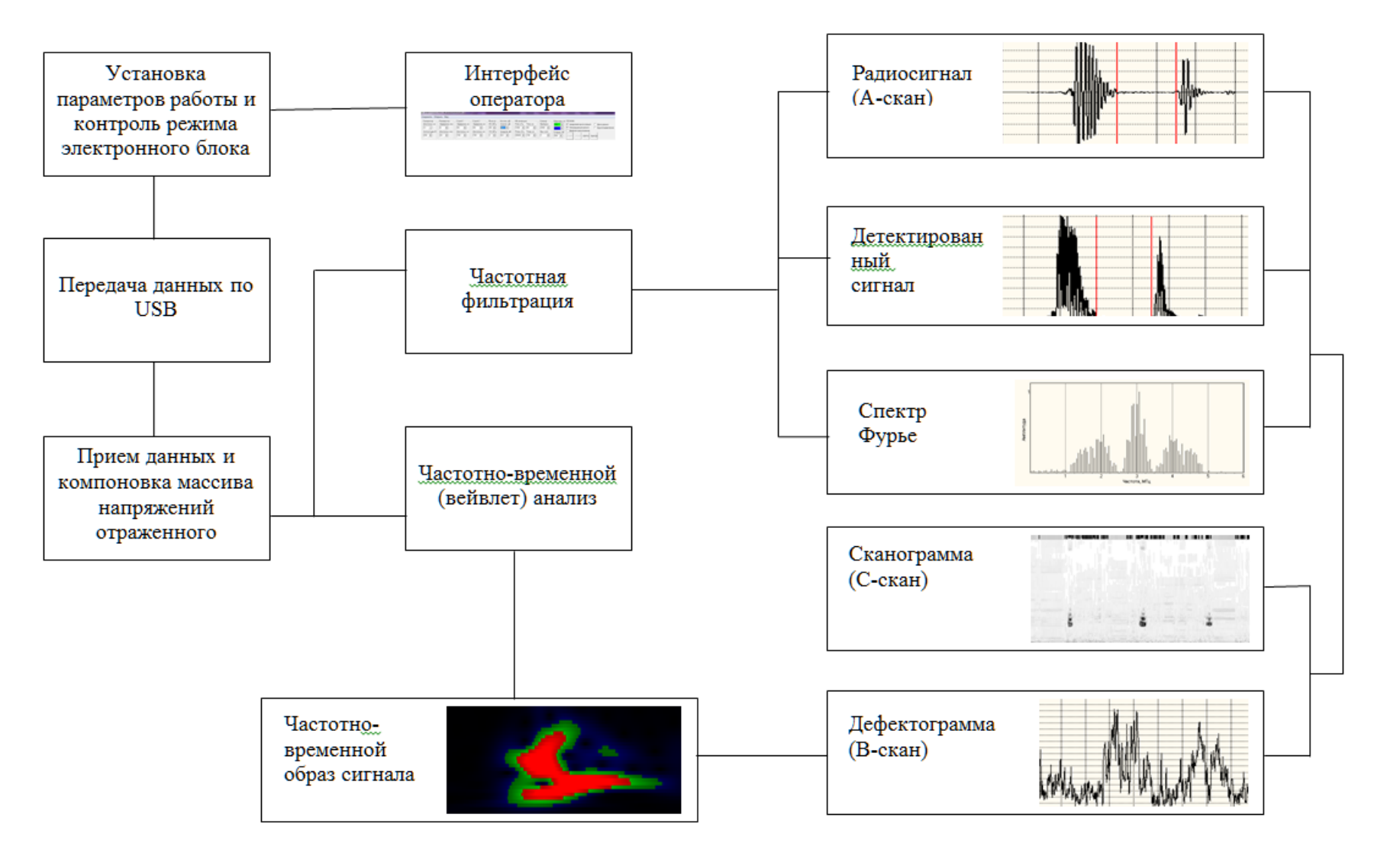

**Рисунок 4 – Структурная схема обработки сигналов дефектоскопа**

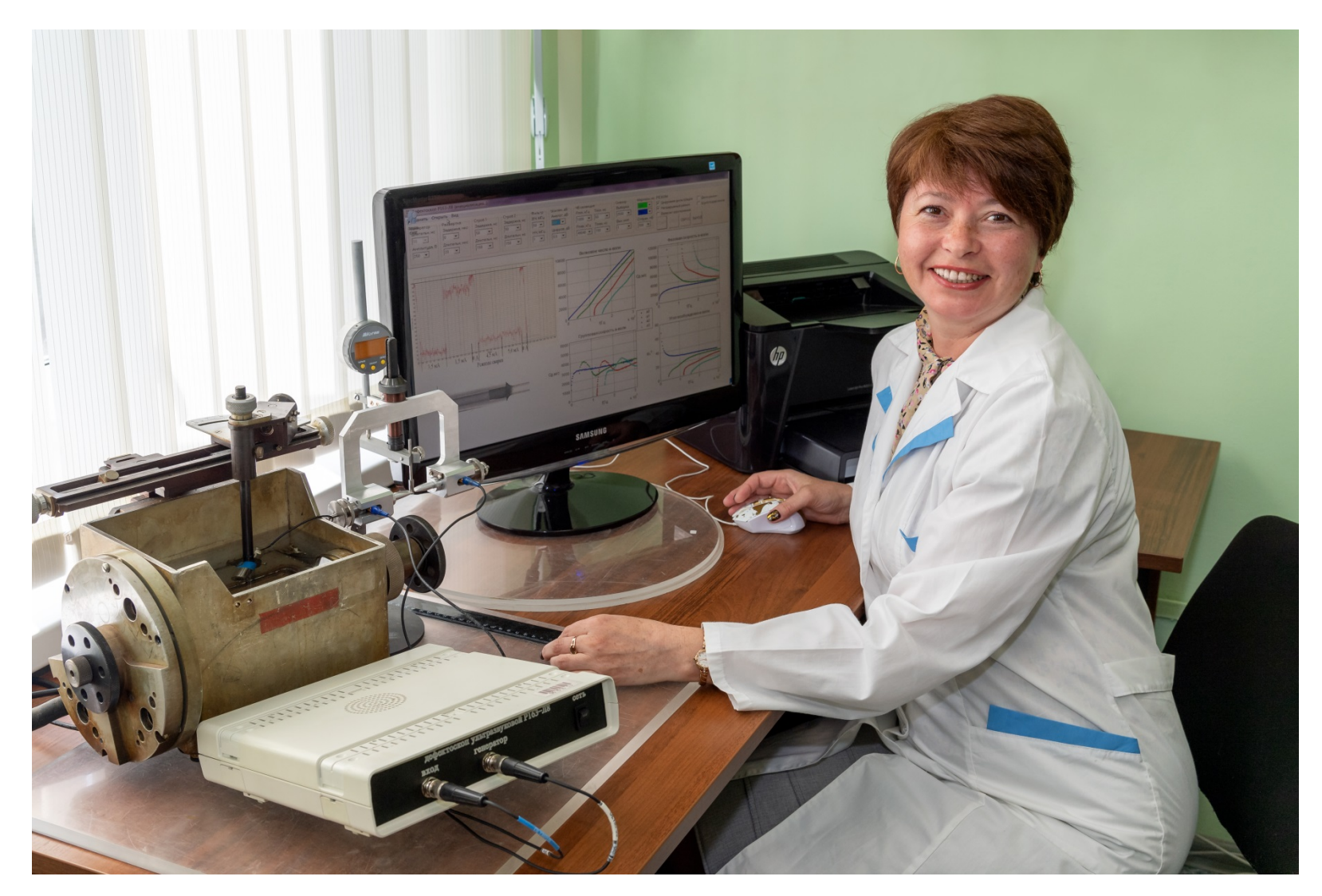

**Рисунок 5 – Применение дефектоскопа** 

**в составе автоматизированной системы контроля тонкостенного объекта**

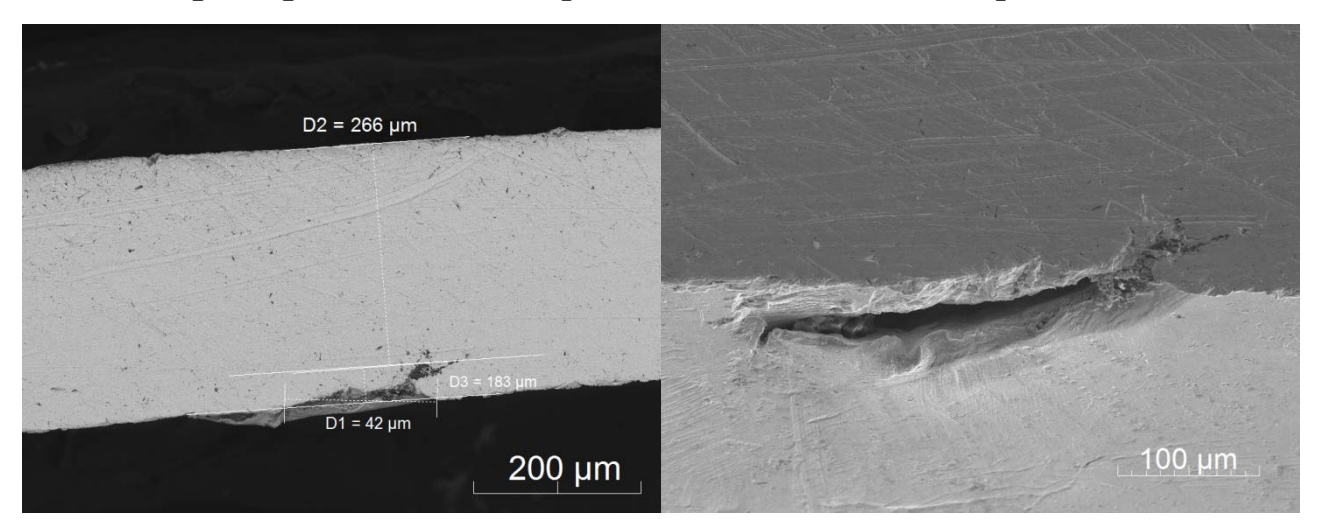

## **Примеры типовых дефектов, выявляемых дефектоскопом**

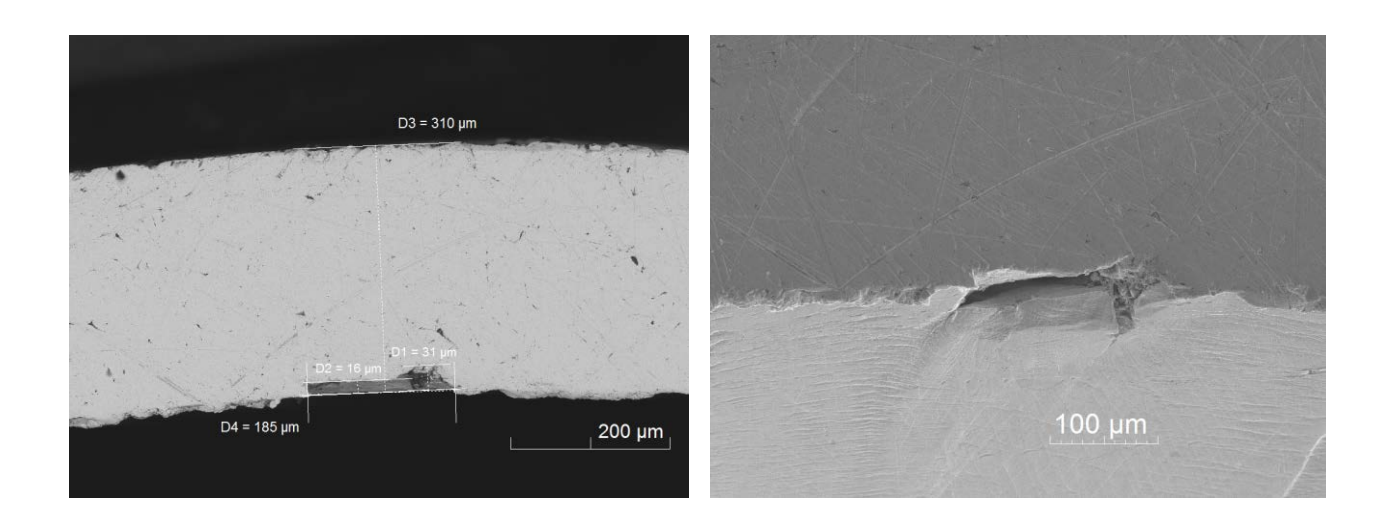

**Дефекты на внутренней поверхности трубы из драгоценного металла.** 

**Толщина стенки около 0,3 мм** 

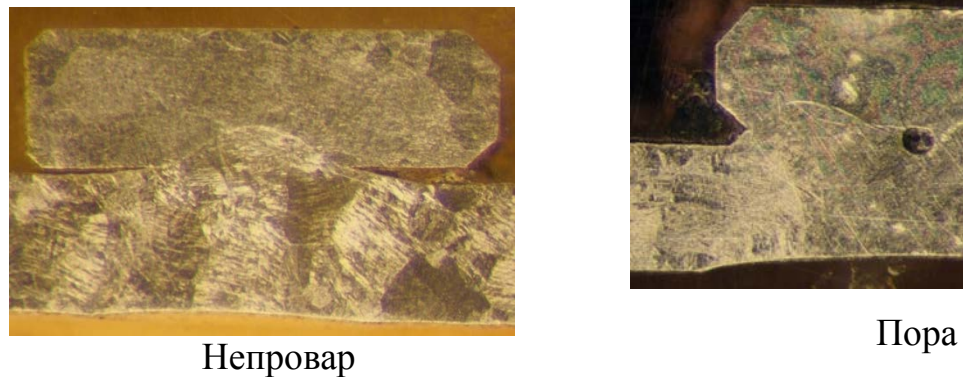

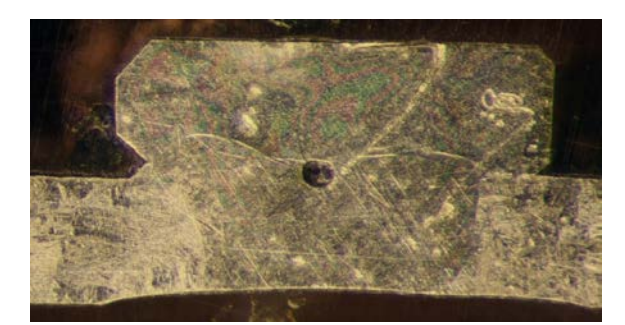

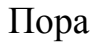

**Непровар и пора в сварном шве сложной конфигурации. Суммарная толщина материала около 1,5 мм. Цветной металл**

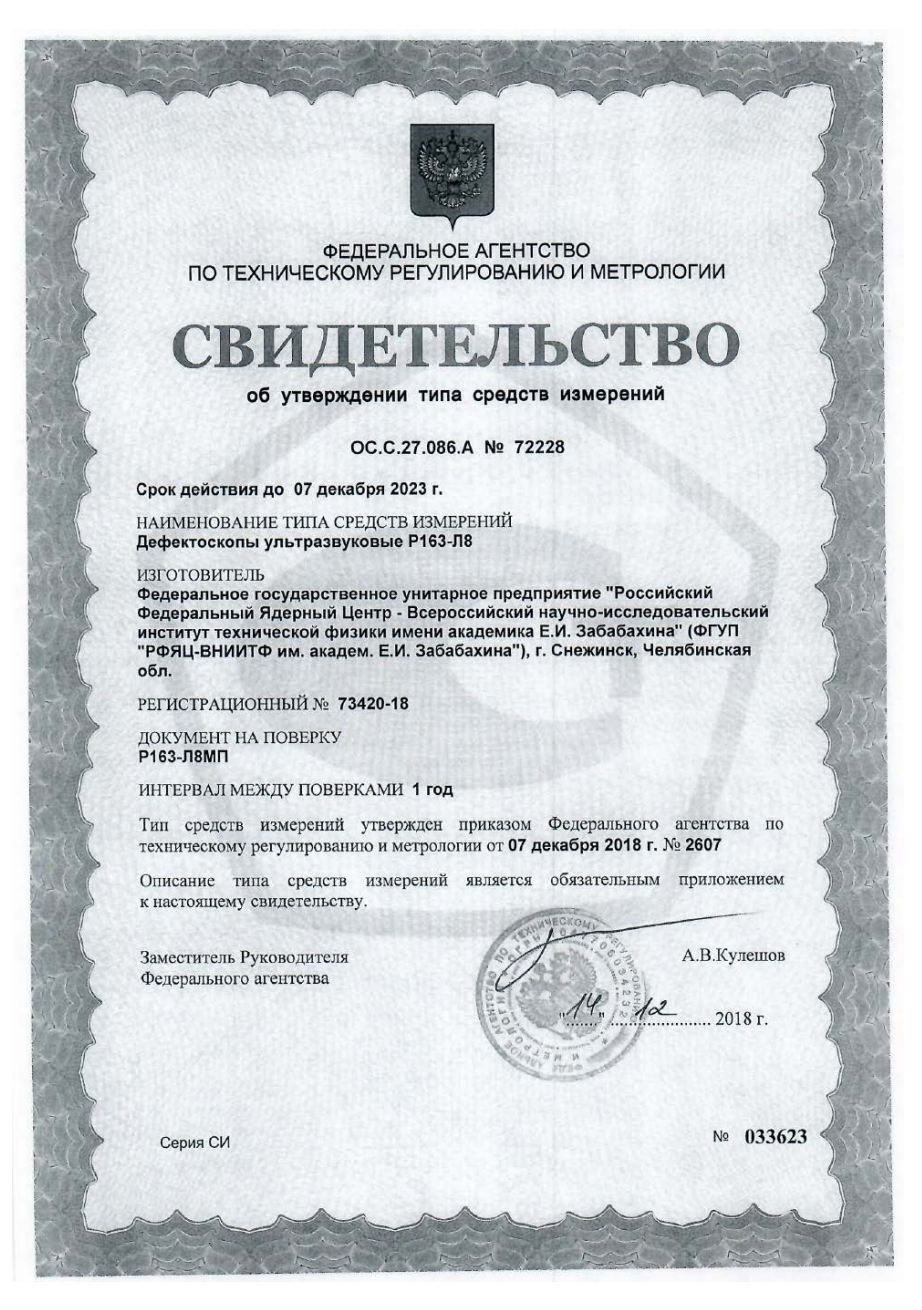

## **Комплектность средства измерений приведена в таблице 5**

Таблица 5 – Комплектность

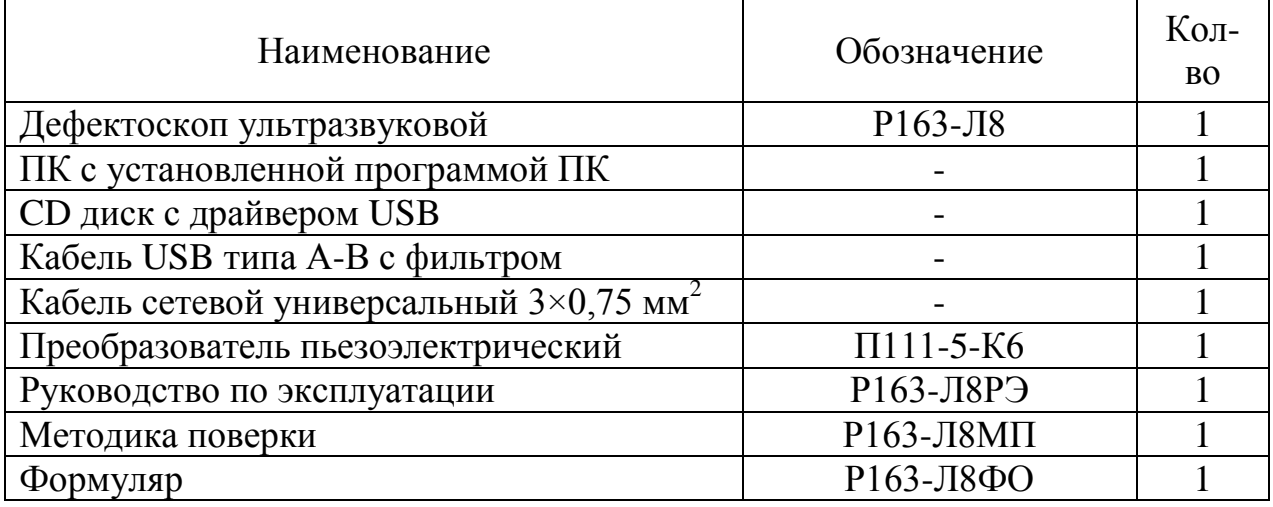

### **Поверка**

осуществляется по документу Р163-Л8МП «Дефектоскопы ультразвуковые Р163- Л8. Методика поверки», утвержденному ФГУП «РФЯЦ-ВНИИТФ им. академ. Е.И. Забабахина» 18.06.2018 г.

Основные средства поверки:

- рабочий эталон единицы ослабления сигналов 2 разряда – электронный блок установки для поверки эхо-импульсных дефектоскопов УПЭД-2М; Рег. № ФИФ 39023-08;

- рабочий эталон единиц импульсного электрического напряжения 2 разряда – осциллограф цифровой WaveSurfer 44XS-A; Рег. № ФИФ 40909-09.

Знак поверки наносится на свидетельство о поверке в виде наклейки или оттиска клейма.

**Нормативные и технические документы, устанавливающие требования к дефектоскопам ультразвуковым**

ГОСТ Р 55809-2013 Контроль неразрушающий. Дефектоскопы ультразвуковые. Методы измерений основных параметров.

Р163-Л8ТУ Дефектоскоп ультразвуковой. Технические условия.

#### **Изготовитель**

Федеральное государственное унитарное предприятие «Российский Федеральный Ядерный Центр‒Всероссийский научно-исследовательский институт технической физики имени академика Е.И. Забабахина» ИНН 7423000572

Адрес: 456770, г. Снежинск, Челябинской обл., ул. Васильева, д. 13 Телефон: (351-46) 5-27-83 Е-mail: vniitf@vniitf.ru

## **Испытательный центр**

Федеральное государственное унитарное предприятие «Российский Федеральный Ядерный Центр‒Всероссийский научно-исследовательский институт технической физики имени академика Е.И. Забабахина» Адрес: 456770, г. Снежинск Челябинской обл., ул. Васильева, д. 13 Телефон: (351-46) 5-59-70, факс: (351-46) 5-59-70;

E-mail: [omit@vniitf.ru](mailto:omit@vniitf.ru)

Аттестат аккредитации ФГУП «РФЯЦ-ВНИИТФ им. академ. Е.И. Забабахина» по проведению испытаний средств измерений в целях утверждения типа № RA.RU.311549 выдан 24.03.2016 г.

Цена дефектоскопа в комплекте с компьютером и кейсом составляет 680 тыс. руб.

#### **Рабочие контакты:**

[bvn@ted.ch70.chel.su](mailto:bvn@ted.ch70.chel.su) –Борисов Виктор Николаевич – главный технолог РФЯЦ-

ВНИИТФ; 8-(35146)-5-44-75 – Исхужин Ринат Робертович – начальник отдела.

Заместитель главного инженера

РФЯЦ-ВНИИТФ - главный технолог

taget

В.Н. Борисов